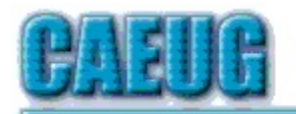

# Computers the Esy User Choup

Abort, Retry, Ignore....

**Confirmed** meeting dates

> $\mathbb{R}^2$ June 23

Founded 1984 ARI is the **Official Newsletter of Computers Are Easy User Group**  **June 2018** 

Volume XXXVI Issue 6

June 23, 2018 4th Saturday

**CAEUG Annual Picnic Directions page 4** Maps page 5

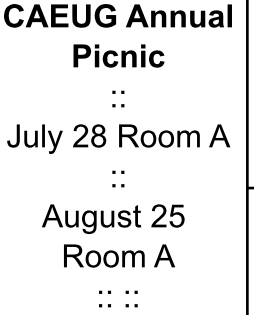

**NEW!!! Mailing** address: **CAEUG** P.O. Box 3150 Glen Ellyn, IL 60138  $\mathbb{R}^n$ Check www.caeug.net for confirmed meeting dates  $\mathbb{R}^n$ **MEETING** PLACE is the **Glenside Public** Library  $\mathbb{R}^n$ **Visitors** Welcome **HOPE TO SEE YOU THERE!!** 

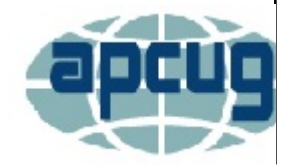

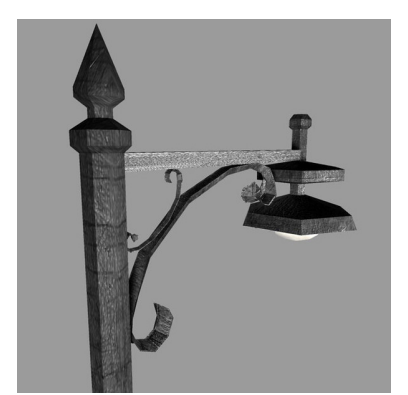

**Lamp Post 203 June 2018** by John Spizzirri

In Decorah, lowa the young eagles have fledged. They are still staying close to the nest. They are getting used to the new stage in their life - flying. The nest is a little over six feet across so they have a large landing surface. If you have not seen them this year

you have very little time left. Once they learn hunt for food on their own, they do not hang around the nest very long. That frees the adults to start their pseudo-migration. Check out the young eagles while you still can (1).

### 1) https://www.raptorresource.org/?p=209

Con't pg 2

# **Table of Contents**

## Page

 $6\overline{6}$ 

- Lamp Post 203 by John Spizzirri
- **Directions to CAEUG picnic at Seven Gables Park** 4
- $\overline{\mathbf{5}}$ **Seven Gables Park Maps** 
	- Is it time to start a death data document? by Jerry Heaton
	- How to Succeed in Technology (While Trying Really Hard) by Greg Skalka

I made an error last month. The brown (grizzly) bears that feed at Brooks Falls are in Katmai National Park, Alaska (1) not Denali National Park. As of this writing, the video feed is still showing high lights from previous years. As soon as the bears start feeding the cameras will go live.

#### 1) https://is.gd/5XSkeR

Microsoft (MS (1)) Windows 10 update 1803 is still causing trouble. If you have not had the update yet, be certain to BACKUP your hard drive before the update happens. Be sure you have BOOTABLE media with your backup on it. I have read about and have encountered people that have started the update only to have a PC that would no longer boot. Without bootable media and a backup they had to find or buy a copy of Window 10 to install on the PC in order to get it running again. Time lost and, in some cases, money lost is inexcusable irresponsibility on the part of MS. Which? ((2), (3)) agrees with me. Which? is the U.K. equivalent of Consumer Reports (4). Which? surveyed 1,100 Which? members about their Windows 10 update (5). Which? found one fifth had programs that did not function properly or at all. One sixth had hardware that stopped functioning. A smattering had e-mail problems or their PCs stopped booting. These people with problems paid for repairs averaging 67 British Pounds (about \$89). Which? points out that under British law these consumers are entitled to compensation for their expenditures. MS has not made good on it's promises to treat consumers even handedly. Allegedly, MS claims that Windows 10 runs on 600 million computers worldwide. The Which? survey is probably self selected which means there is a greater number of problems in the whole than would actually occur in a random sample. If we assume that a random sample would result in a problem rate of two percent and use MS's estimate of 600 million computers worldwide, then 12 million people have these problems worldwide. If MS lost 10 million users each time they updated their Windows OS they would be out of that business in a very few years. I think the people who are adversely affected by these udates should hold MS accountable by switching to Linux. Do NOT give them money. If they will not treat you right, do not spend your money with them. They will change their ways or go broke. Either way it is a win-win situation.

- 1) https://www.microsoft.com/
- 2) https://en.wikipedia.org/wiki/Which%3F
- 3) https://www.which.co.uk/
- 4) https://www.consumerreports.org/cro/index.htm
- 5) https://press.which.co.uk/?p=7424

I have been fending off the update on my Windows 10 laptop for the last six weeks. About three weeks ago it downloaded the update without asking. The update started intrusively demanding to install every hour while I was working on the PC (writing or watching videos). It was annoying to say the least. Every time I shut down the PC there was an install and shutdown menu option as well as a install and restart option. I avoided the install for fear of any of the problems outlined in the paragraph above. I was watching a video late at night last week. I fell asleep. Windows update took over and decided to install without my permission. When I awoke, I found a screen telling me it was 34% completed. The percentage got up to 54% before the machine rebooted. After the reboot the percentage started at five percent. The percentage got up to 79% before it rebooted again. This time it restarted at 82% and rebooted at 98%. From the time I awoke to the time it restarted Windows normally was slightly over an hour. I do not know how long I was asleep, but MS promised that this update would install in less than 30 minutes. Another broken MS promise. Now for the performance, update 1803 on my laptop added 36 seconds to my startup time and 5 seconds to the shutdown time. I do not place a great deal of stress on this laptop so I cannot tell if it runs slower now than before the update. Besides anti-viral and anti-viral background programs, the most I run is two applications simultaneously (Firefox **(1)** and VLC **(2)**). It may be too late but, Computerworld Magazine has an article about how to keep the 1803 update at bay (3). MS itself has a page about the perils of the 1803 update  $(4)$ . The Groovypost site has a checklist of things to do before doing the update (5). I wish I could have found these article last month.

- 1) https://www.mozilla.org/en-US/firefox/new/
- 2) https://www.videolan.org/vlc/
- 3) https://is.gd/E4pzEt
- 4) https://is.gd/oZANMd
- 5) https://gpo.st/52x

Now that Facebook **(1)** and Zuckerberg **(2)** realized that users of Facebook are human beings, we are seeing a glimmer of humanity peaking through the money grubbing exterior. There are Facebook TV commercials telling us what a friendly company it is. Zuckerberg hired a few experts and built a Senate hearing room to help him practice his testimony before the Senate. It all worked. Now, as a Facebook user, you can download all or part of the data that you have on Facebook in HTML (3) or JSON (4) form. The way to do that is to log in to Facebook. At the top of the page on the right side is a question mark with a down arrow head next to it. Click the down arrow head. On the menu click Settings. Under General Account Settings click To download your information, go to Your Facebook Information. Under Your Facebook Information click Download Your Information. Under Download Your Information select a date range. Select a format type. Select a media quality. Finally, click the create file button. You will then be asked for your password. If you are on a PC that you do not normally use or on a laptop that is in a location that you are not normally in, you may be asked for further identification. That ID may include a text to your cell phone, your birth date, or facial identification of five of your friends. That last may be difficult if the pictures are of your friends when they were children. Your information file is in zip format. It extracts to a folder named the same as the zip file. While I was getting this information I noticed that under the <b>**Your Facebook Information**</b> was a <b>**Delete Your Account** and Information</b> option. A few years ago it took an act of Congress to delete an account. Back then none of the information was deleted. The Facebook agreement small print stated that they retained that information in perpetuity. I have not bothered to read the small print recently so they may still keep your information forever.

- 1) https://en.wikipedia.org/wiki/Facebook
- 2) https://en.wikipedia.org/wiki/Mark Zuckerberg
- 3) https://en.wikipedia.org/wiki/HTML
- 4) https://en.wikipedia.org/wiki/JSON

The Register (1) had an interesting tidbit recently. With all the television shows about cops and the high tech gadgets that let them ID criminals through facial recognition you would think it is a

http://www.caeug.net

fact. It is not. The Register reported a 98% false positive identification rate. That means that for every 100 people that the equipment identify as criminals  $98$  of them are NOT criminals. Inasmuch as London is the second most watched city in the world by closed circuit TV  $(2)$ , these numbers start to become serious business. About 18% of London's cameras are in government hands. The average Londoner has his or her picture taken 300 times a day (3). As the technology becomes more sophisticated the older technology burdens the new. The existing technology is 2D photography. Facial recognition relies on 3D photography for positive ID.-Facial recognition software has been tested for racial / sexual bias **(4)** and found wanting. This technology has a long way to go before I will trust it. By the way, Chicago is the third most spied on city in the world.

- 1) https://is.gd/33uZfl
- 2) https://is.gd/y6gZB2
- 3) https://is.gd/27XRk4
- 4) https://is.gd/y97PSc

When a web site wants an e-mail address and you know that you will only be using this site one time, what do you do? Here is a site that can help **(1)**. You can create a one time e-mail address that you do not have to maintain.

#### 1) https://maildrop.cc/

Between you, me and the LampPost. That's all for now.

## Directions to CAEUG Picnic at Seven Gables Park THIS MONTH - June 23rd 4th Saturday

From Naperville and Butterfield Roads head NORTH on Naperville Road 0.8 mi. Turn left (WEST) on Danada Road. Follow Danada for 0.2 mi. to the stop sign at Brighton Road. Turn right (WEST) on Brighton Road. Stay on Brighton Road for 0.2 mi. Turn right (NORTH) onto Winners Cup. Follow Winner Cup 0.2 mi. to the entrance to Seven Gables Park. Entrance is on the left.

A short distance into the park is a stop sign, at the stop sign turn right. That road will take you past the football field.

We will be at the EAST end of the football field in an area that looks like a refreshment stand.

Rain or shine at 7 Gables Park in Wheaton From  $11:00$ am to  $3:00$ pm

Food, fun, free raffle for members, fun and oh yeah, more fun.

Please -- If you bring any items for the free exchange table and it is not chosen by anybody, you must take the item or items back with you at the end of the picnic. Thank you.

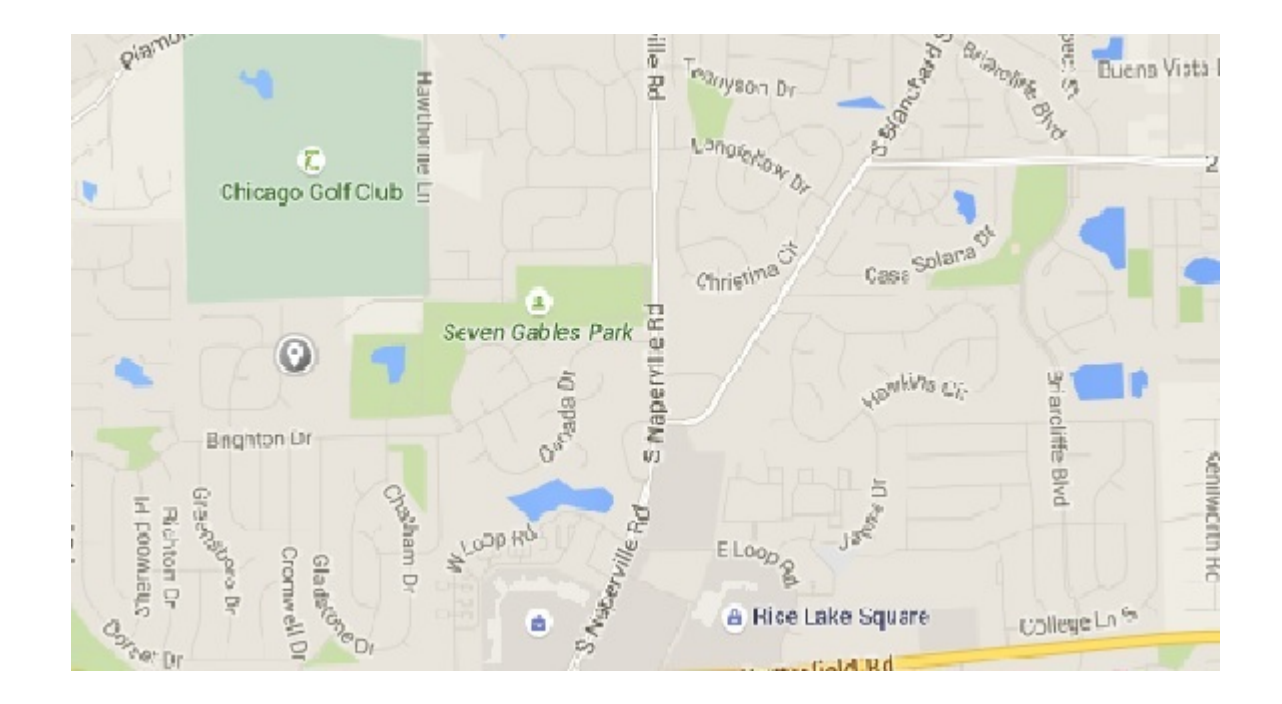

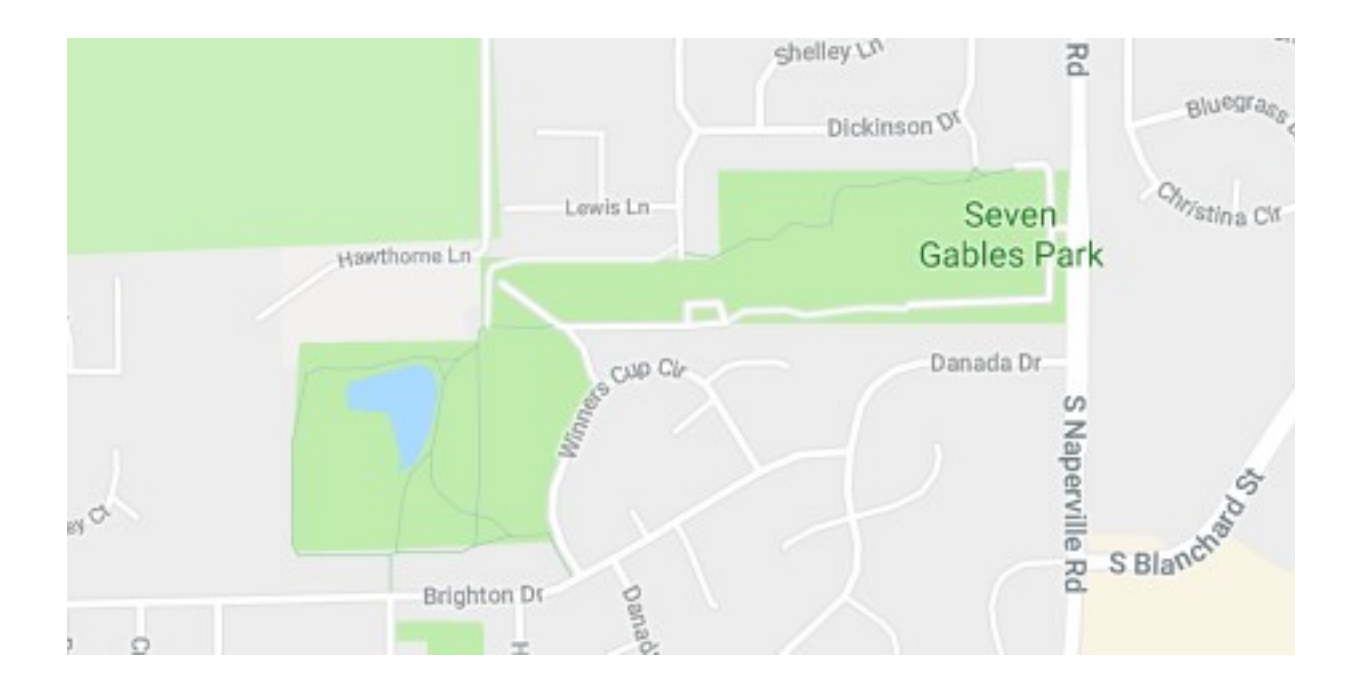

#### Is it time to start a death data document? By Jerry Heaton, Editor, Central Kentucky Computer Society January 2018 issue, CKCS newsletter www.ckcs.org newsletter (at) ckcs.org

While visiting my sister in Tennessee more than 20 years ago, I read an article in Nashville's newspaper, The Tennessean, in which a reporter wrote about the death of his father and his being named the executor of his dad's estate. His mother had died earlier, and he knew nothing about his dad's affairs or estate. Like many families living many miles apart, they only visited on holidays, such as Thanksgiving or Christmas. The reporter had many questions. Where did they bank? Were there investments? With whom? Is the car paid for? What is his social security number? And a hundred other questions. He wished he had talked with his dad or that his dad had written down things he needed to know.

This caused me to think about this, so I created what I call a Death Data document for my children to have at the time of my death. I recommend you consider creating such a document yourself to provide information your survivors will need to know. My kids know I have created such a document, but they have never seen it. More than once we have talked about it. I have copied my master DD document from my computer to a flash drive -- one for each child and they know where to look.

It is living document -- it must be updated regularly as things change. You may change banks, create a new will, eliminate a credit card account or start a new one, buy a new car, etc. Anytime I change anything, I update my DD document. My document has all sorts of information, even some less important things like the numbers needed to work my combination lock I use at the gym. My document started small, but now is 33-pages long. Each time I update it, I copy the latest version to each flash drive for my kids.

I recommend you start your own DD document and follow the pattern I discuss here. Even a husband / wife combination needs to do this. For example, one would think the spouse knows all about finances, but that may not be so for often only one may handle the bill paying and finances, leaving the other in the dark.

I have a suggested guide from which you might begin your own DD document. My guide may offer some thought provoking items you may want to include or expand. I suggest you copy the guide to your computer and on topics that apply to you, just fill in the information suggested. Add topics and categories that are unique to your situation and go into detail to eliminate any confusion.

To access my DD guide, use this link:

https://1drv.ms/w/s!AgwzdGgBwxSSzWs7TizPj7n\_gE\_\_

A final suggestion, this is a project that takes much time if you do it right. Go slow and complete each topic as you come to it. Provide the information you would want to know if you were on the outside and know nothing about yourself and situation.

#### **President's Corner** How to Succeed in Technology (While Trying Really Hard) By Greg Skalka, President, Under the Computer Hood User Group February 2018 issue, Drive Light www.uchug.org / president (at) uchug.org

You may be able to succeed in some things without really trying but dealing with technology is not typically one of them. While our modern lives are awash in new tech, we must often struggle to cope with it. New innovations bring the potential for much good for our world and our individual lives, but they can also have unanticipated negative consequences for our planet, our society and ourselves. On a personal level, our everyday interactions with technology can help us get ahead, save us time, connect us, isolate us, cost us resources and drive us crazy, often all at the same time. New technology usually means change, and how we deal with the changes will determine our success.

Technology is simply putting science to practical use to solve our problems. We have been using technology since the dawn of humankind. Stone tools and fire-starting methods are just early forms of technology. We as a species have evolved, along with our society and our technology, each evolving at different rates. Our tech has changed, from hand axes to locomotives to smart phones, while our social system has gone from tribes to countries to a global community. We have physically changed as well, with less physical effort required in our daily lives, more leisure time and a greater abundance of food resulting in a rising obesity problem in the developed world. Each of these aspects has influenced the others, though it is unlikely we will evolve pointed fingers to better press on smart phone screens, as our tech and cultural changes are coming far faster than our human bodies can adapt.

We often get the latest tech gadgets to fill a need, enhance our lives, save time or money or simply keep up with others. Anything new is usually different from what we are used to, requiring some learning and adaptation. Even when we think we have mastered our technology, we can find that success is fleeting. More and more devices are programmable and are frequently connected to the Internet - often the device you have today behaves differently after tomorrow's updates. Setting up your devices can be challenging, and when things don't work, or stop working, where do you go for help?

As an engineer, I should have a front-row seat on the technology express we are all riding on. I've been educated in engineering principles and work daily to advance the capabilities of the equipment and networks our phones and computers use to communicate. Most of the time my work is rather unglamorous: creating spreadsheets, writing reports, probing uncooperative hardware. While I am closer than most to the origins of our new tech, I too am often confounded by devices that don't work as promised, dismayed when they fail and feel apprehension over where all these things are taking us as a society.

I've often been successful in solving my own problems with new devices and software, as well as maintaining and repairing my stuff. A lot of people look to me for help with their tech problems, and I am depended on to be the family IT (information technology) person, as well as appliance repairman, auto mechanic, handyman, plumber, electrician, gardener and tech installer.

With all these responsibilities, it is rare that I don't have a long list of household problems to solve. Successful resolutions usually require resources in both time (on my part) and money, and there is typically a trade-off involved. More of my time (in labor, research and experimentation) can be traded away by allocating more money to the tasks (hiring services to install, debug or repair, or spending more on insurance or service contracts). I could spend all my time maintaining and repairing everything I can myself, but then when would I get to enjoy the benefits of all this tech? I could easily farm out all the set up and upkeep for stuff in our lives, but would I be able to afford it, and would I become dependent and unable to determine if I were being taken advantage of or controlled?

Somehow, we all must come up with a balance for this if we are to be successful users of technology. Paying for everything is easy, if you have the money. Attempting to solve your inevitable tech problems yourself is harder but has advantages. Here are a few of my thoughts on how to successfully coexist (and hopefully thrive) with today's (and tomorrow's) technology and solve your own tech problems.

Knowledge is Important. No one knows what is best for you or your family better than yourself not expert reviewers (who may be biased), not governments (which can change) and not companies (whose interests are in making money, not what may be best for you). Unfortunately, you must often be knowledgeable in many fields to effectively evaluate which tech solution is best for you (between product types, between product brands, or even between low tech and high tech). Knowing the background and history of things, as well as how things (or devices) work can help tremendously when your stuff doesn't seem to work. Even if you are not going to debug and repair things yourself, having a basic knowledge of the parts in and functions of the problem device (computer, phone, car, appliance) is helpful in being able to evaluate if you are getting honest and cost-effective support services.

Being an Expert is Good but Having More General Knowledge Might be Better. Expertise is something gained by study and experience in a field, which takes time. Taking the time to gain more expertise in certain tech aspects can be very helpful. Becoming an expert in computer hardware, networking, computer security or home automation might be worth the effort right now, as these are currently hot topics. Hot topics can change as technology changes, however. Over the years I have gained some expertise in carburetors, floppy disks and parallel port (printer) interfaces, but now that knowledge and experience is less useful to me. Spending at least some time becoming a generalist might bring longer lasting rewards. One field I'd recommend learning more about is physics, which relates to almost everything we call high tech, from the orbits of GPS satellites to the operation of semiconductor devices.

That does not mean that learning new skills and emphasizing particular topics is not important. I fear we, as a society, may be abandoning some hands-on skills in favor of more on-line and virtual pursuits. While I don't follow them much myself, the increase in popularity of TV shows dealing with home remodeling (HGTV) and cooking (Food Network) means people still have an interest in creating things themselves, which is good. Knowing how to play music on Pandora or through your Amazon Echo is not the same as knowing how to play a musical instrument. Knowing how to get food delivered through GrubHub is not the same as knowing how to cook.

Having a Backup Plan is Helpful. For activities you feel are important, having a backup approach is crucial. This applies not only to the backup of data on a computer hard drive to avoid loss due to hardware failure or an attack by ransomware, but also to a "backup" of the computing function itself. One of the best investments I've made in my wife's computing resources is in her own laptop. Though she seldom uses it, preferring her desktop PC, it really took the pressure off me when her primary computer suddenly failed to boot up recently. She was able to reluctantly switch to her laptop for work and home computing needs, giving me the time to investigate her desktop machine's troubles and get it running again. Had I been in a rush get her back on line again, I might have resorted to simply buying her a new PC, an unnecessary additional expense.

I have bought several relatively low-cost, on-sale items over the years as alternates or back-ups to things I already have. These include routers, Ethernet switches, cables (Ethernet, USB, power, etc.), battery chargers and USB drives. These can help you quickly isolate the cause of problems and perhaps get you running again, at least temporarily. It is always good to have more than one way of doing things, in case your primary means suddenly fails. It costs nothing to have multiple browsers available on your computer, in case accessing a web site becomes a problem. If you can't get your email to download on your PC, can you access it on your smart phone? If your Wi-Fi does not work, can your wired PC still access the Internet? These kinds of substitutions can help isolate the cause of problems with little cost or risk.

Even with a little extra cost, some redundancy in the things that are important to you can be justified. Having a second TV might keep you from missing that big game. A cheap second car (or a bicycle) can be an alternative to missing work when your car won't start. Keeping a spare phone charger or USB battery pack at work or in the car can be a lifesaver when your smart phone battery is low or fails to hold a charge.

A Logical Outlook and the Application of the Scientific Method Can Help Solve Problems. In helping you solve a problem with their product, a company's tech support department may have a script to follow in directing you on what to check and in what order. You won't have this advantage if you perform your own troubleshooting, but a little logic and thoughtful consideration can help. Following the scientific method will always keep you on the right track. First, ask a question (typically, why does this thing not work?), then research (what may be the cause?). Next, come up with a hypothesis (a possible cause for the failure), and develop an experiment to test for that cause, recording what you did and the result. You can repeat this as necessary until the problem is solved.

Typically, you will want to try the most likely and easy to test reasons for failure (reboot, cycle power, verify power connections, verify cable connections, verify all system inputs are good, etc.) before moving on to more complicated, unlikely or expensive things to try. Even if you can't resolve it yourself, keeping a written record of what you have tried, and the detailed results will be helpful if you do finally need to talk with tech support.

Solving Problems Requires Practice. Just as with playing a sport or a musical instrument, you only become good at solving problems if you practice it. Some tech problems will turn out to be easy to solve, while others may require more experience, knowledge and perhaps effort. Understand that there are going to be some problems that may seem (or may be) unsolvable. Always try the easy and low-cost / low risk debug steps before calling in the experts / tech support, so you can build up that experience and confidence in your debugging skills.

Persistence Usually Pays Off. If at first you don't succeed, try, try again. This proverb certainly applies to resolving tech issues. My win/loss record for solving problems is pretty good, and it is improved by my not accepting a loss at times, but instead keeping the issue open. I have a few problems I continue to pursue a solution to, just not very actively currently. I've found an acceptable work-around or alternative to the issues, and while I do intend to continue to seek solutions, I am free to work on more pressing activities in the short term. One example is the problem I started having with my network hard drive a few months ago. I found it turned off a few times, and when restarted, it would not boot, but instead gave an error indication. Later it would boot and is currently running, but I apparently can't access the drive. I have the data backed up on an external USB hard drive, so getting the network drive working right now is not critical. Hopefully I will find time to continue debugging on it soon.

In most cases my persistence has paid off more quickly. Recently my father had a problem going to web pages on his Windows 7 desktop computer. His Internet Explorer web browser could bring up web pages but clicking on links in those pages was ineffective. I reviewed all the browser settings, and found no way to repair or reinstall IE, which I believed was the problem. To prove this, I proposed testing another browser. My father agreed to try using Chrome, which I attempted to install using IE, the only browser on his PC. Unfortunately, the Chrome browser installation is accessed from a link on a Google web page, which I could not get to work with IE. I finally tried installing Firefox, which did not require going through a web page link to install, and it had no trouble with links in web pages. I then used Firefox to install Chrome, and my dad was then happy on the Internet again.

Knowing Where to Get Answers is Important. When the problem is with a product or service, the manufacturer or provider is the first place to look (especially if it is still under warranty). Technology user groups can be a great place to get help with general problems and learn new things. For more specific issues, a user forum or web site (like CNET) can answer questions and provide helpful hints and tutorials. Of course, your search engine can bring helpful information from all over the Internet. I once needed to replace the rechargeable battery in my electric toothbrush and was able to find replacement parts and disassembly videos through a web search. This does not help much, however, if your problem is in getting on the web.

#### **Meeting Location and Special Accommodations**

The Glenside Public Library address is at 25 E Fullerton Avenue, Glendale Heights, Illinois. Please park away from the building. Thank you. The meeting(s) are not library sponsored and all inquiries should be directed to Mike Goldberg at

. Individuals with disabilities who plan to attend this program and who require certain accommodations in order to observe and / or participate in the program are requested to contact CAEUG president, Mike Goldberg at , at least five (5) days prior to the program, so that reasonable accommodation can be made.

#### **NEW!!! Mailing address: CAEUG** P.O. Box 3150 Glen Ellyn, IL 60138

**Members Helpline** Any member with a specific expertise can volunteer to be on the Members Helpline. Hardware problems, Win 7, Win 10, Linux and Virus Removal - John Spizzirri

#### **CAEUG OFFICERS**

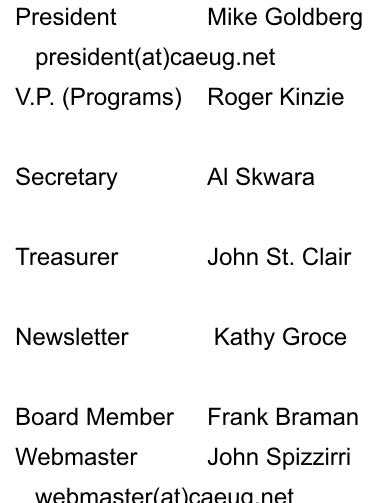